#### OSM Anwendungen

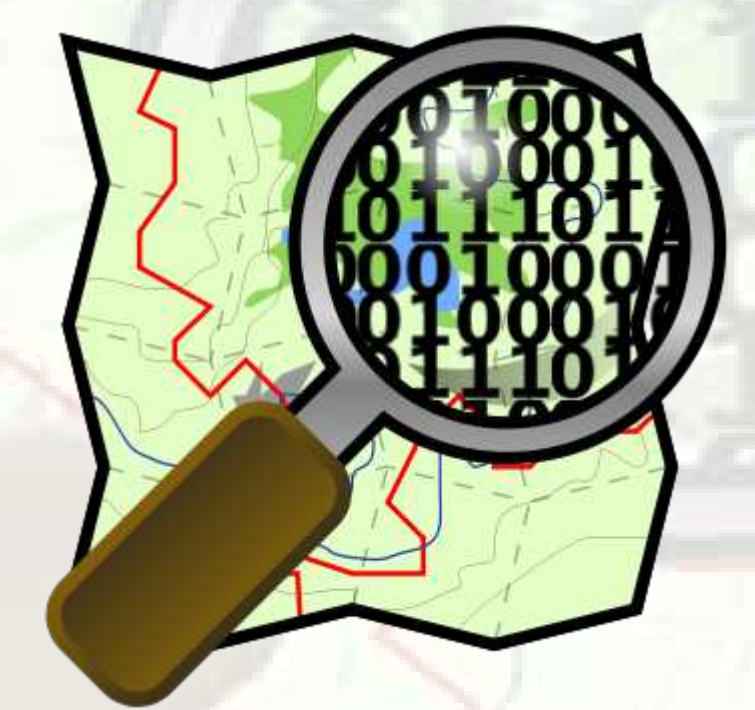

Martin Garbe Rostock, 07.04.2009

## Vorteil Vektordaten

- Datenbestand als Vektordaten
- Die Grenze der Anwendungsmöglichkeiten liegt im Kopf :)
- Darstellung von Straßenkarten (Online, Offline, Semi-Offline)
- Routing, Navigation
- Wander-/Reitkarte
- ÖPNV-Karte

#### Normale Karte

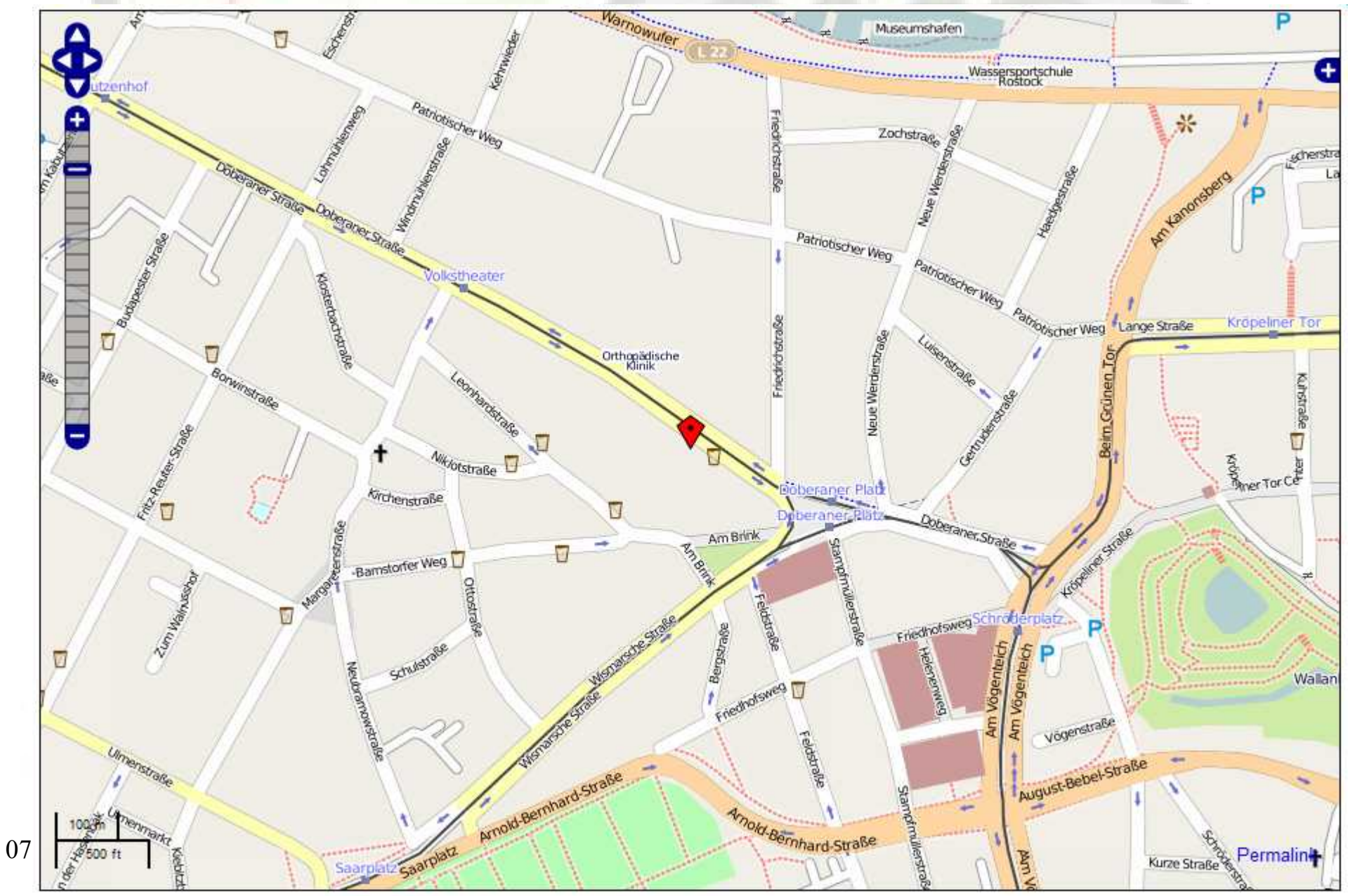

## Openlayer - Unterschiedl. Ebenen

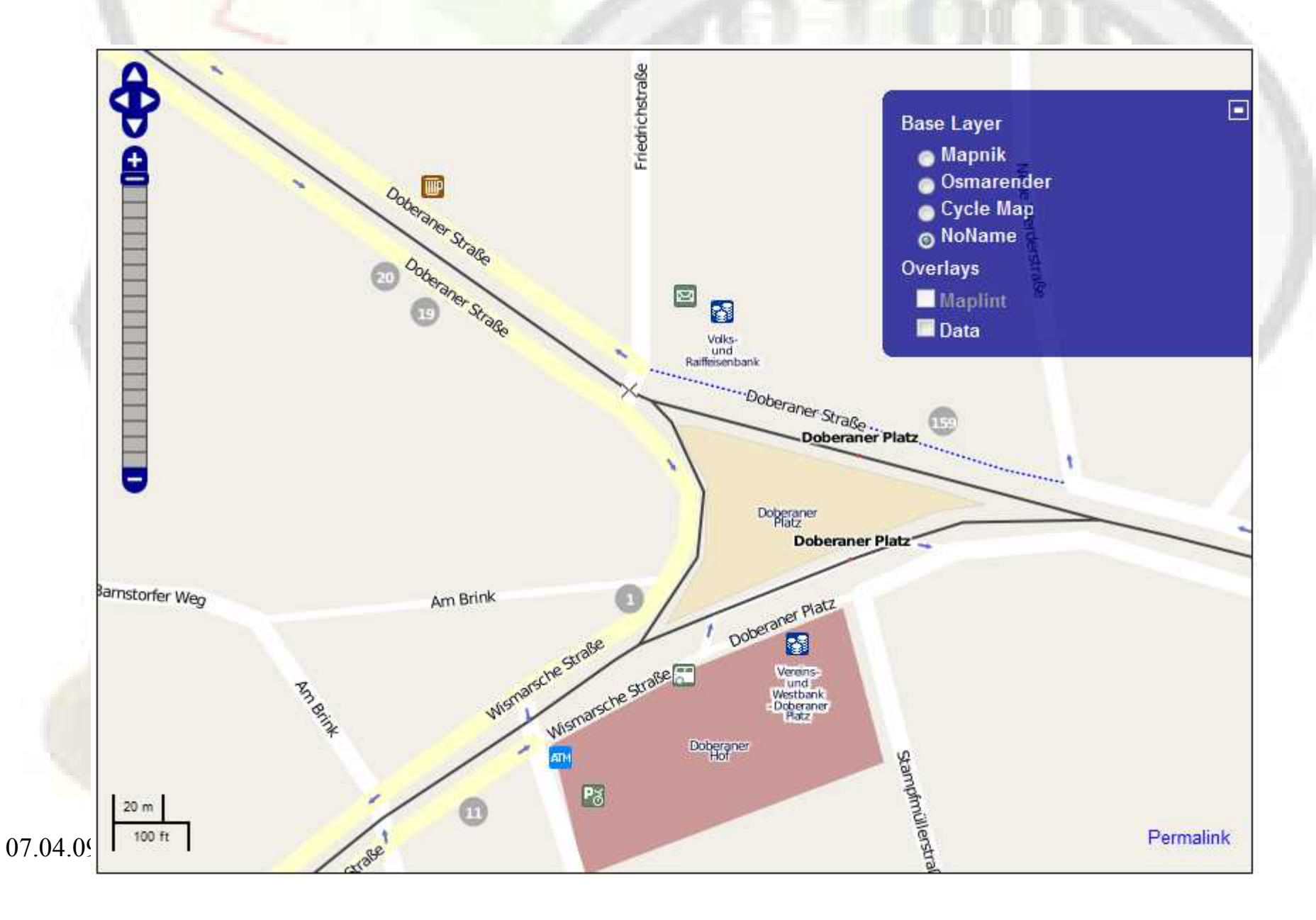

#### OSM mit extra Layer

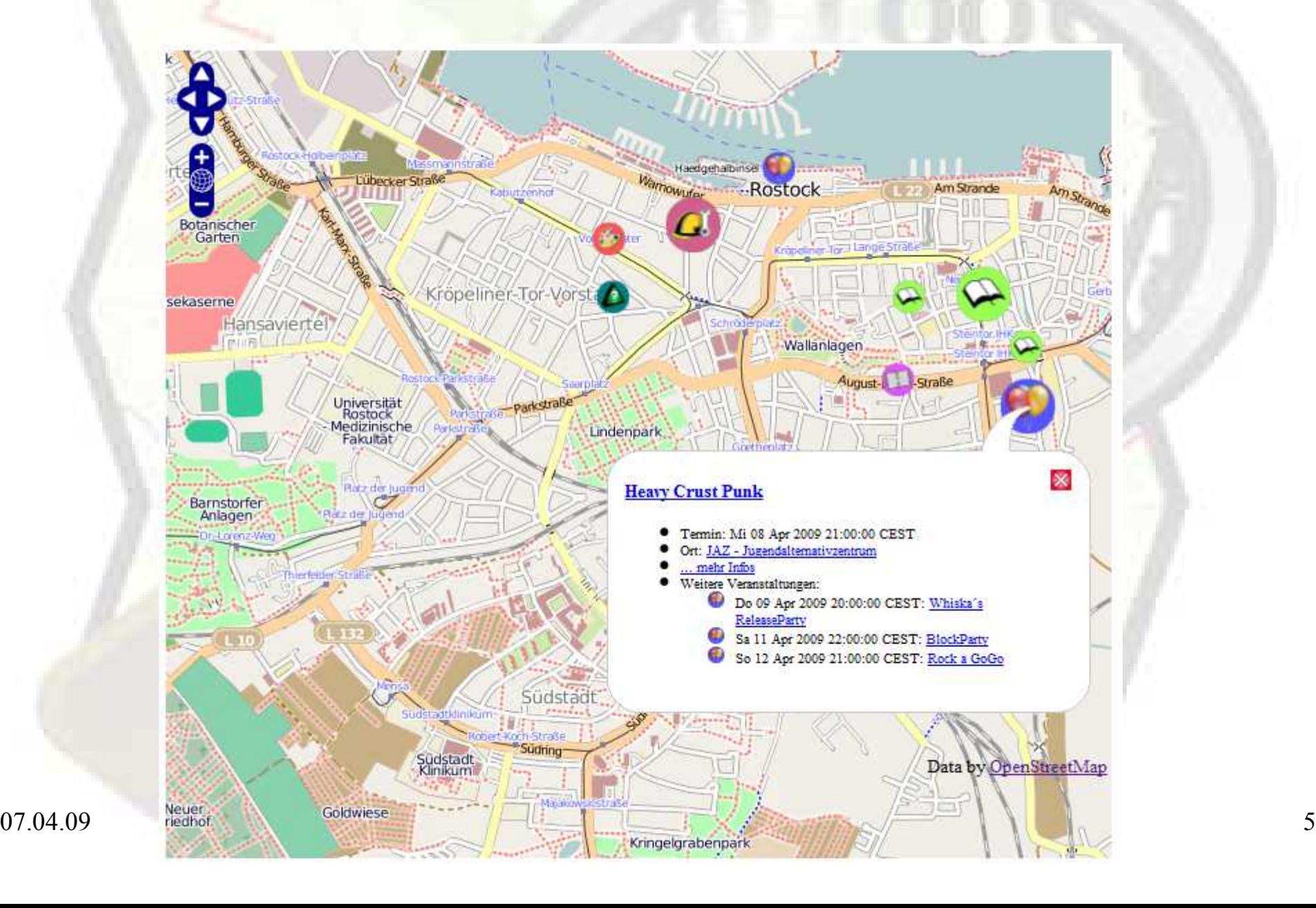

## Opennet Overlay mit OSM

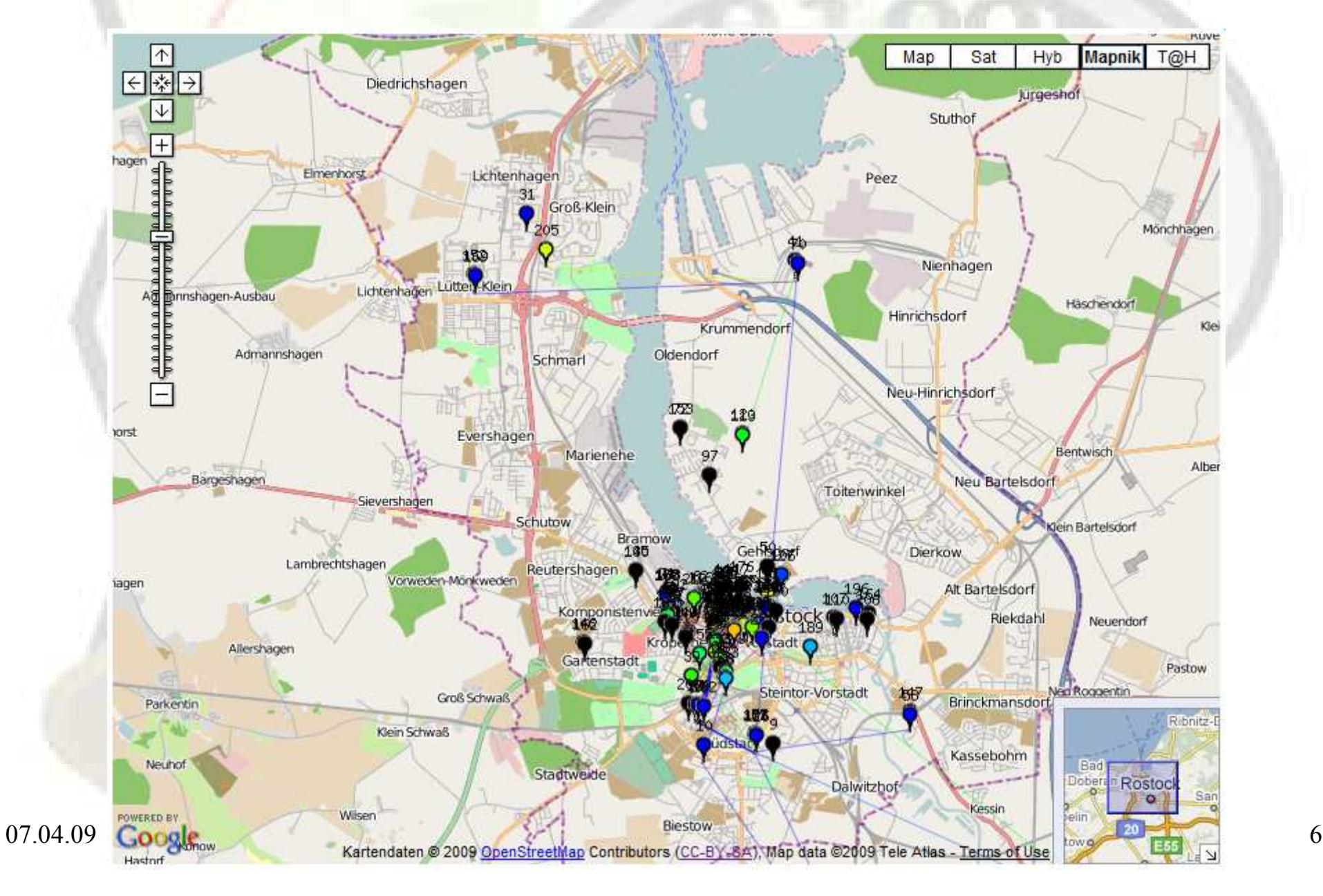

#### **Wanderkarte**

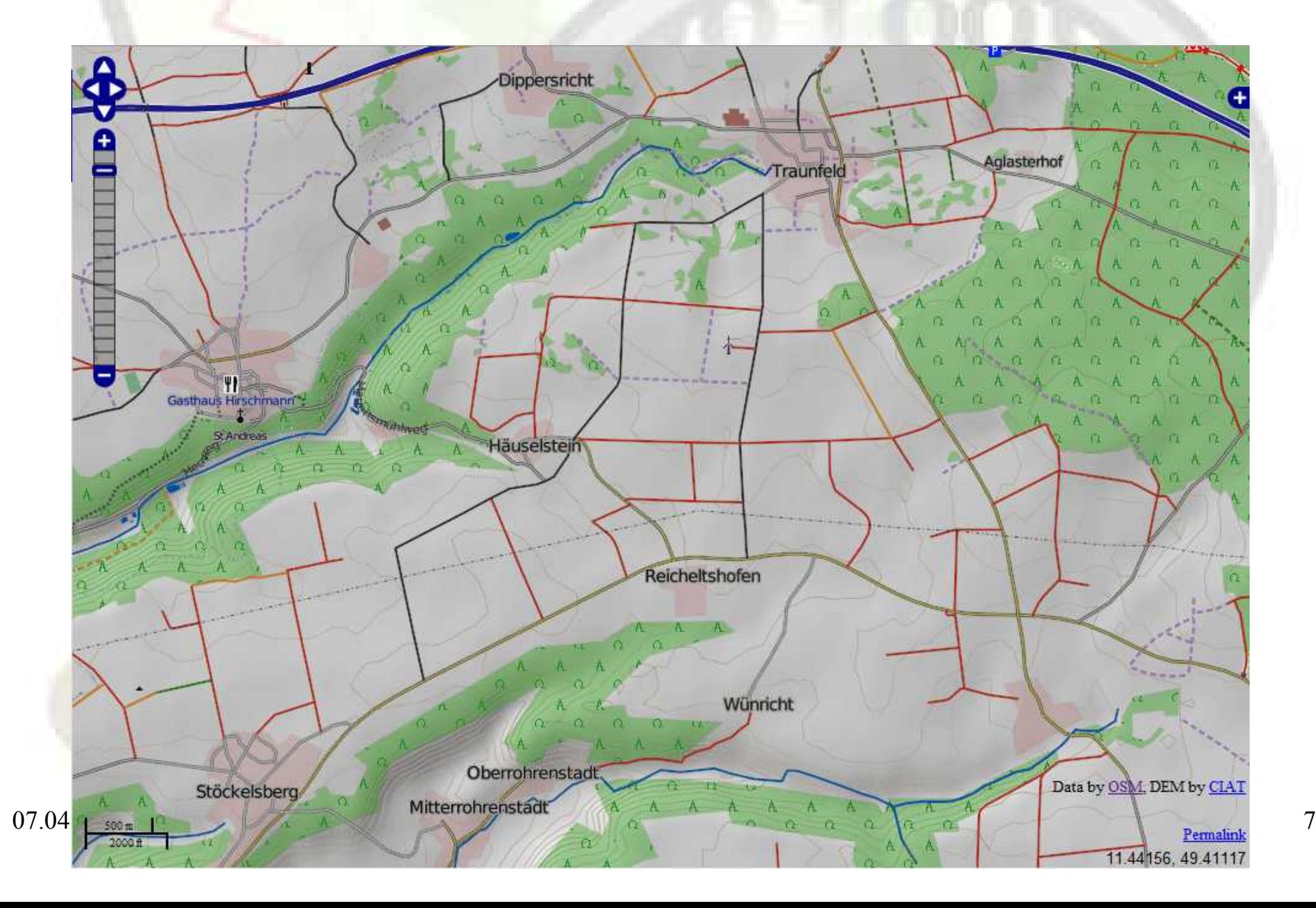

## ÖPNV

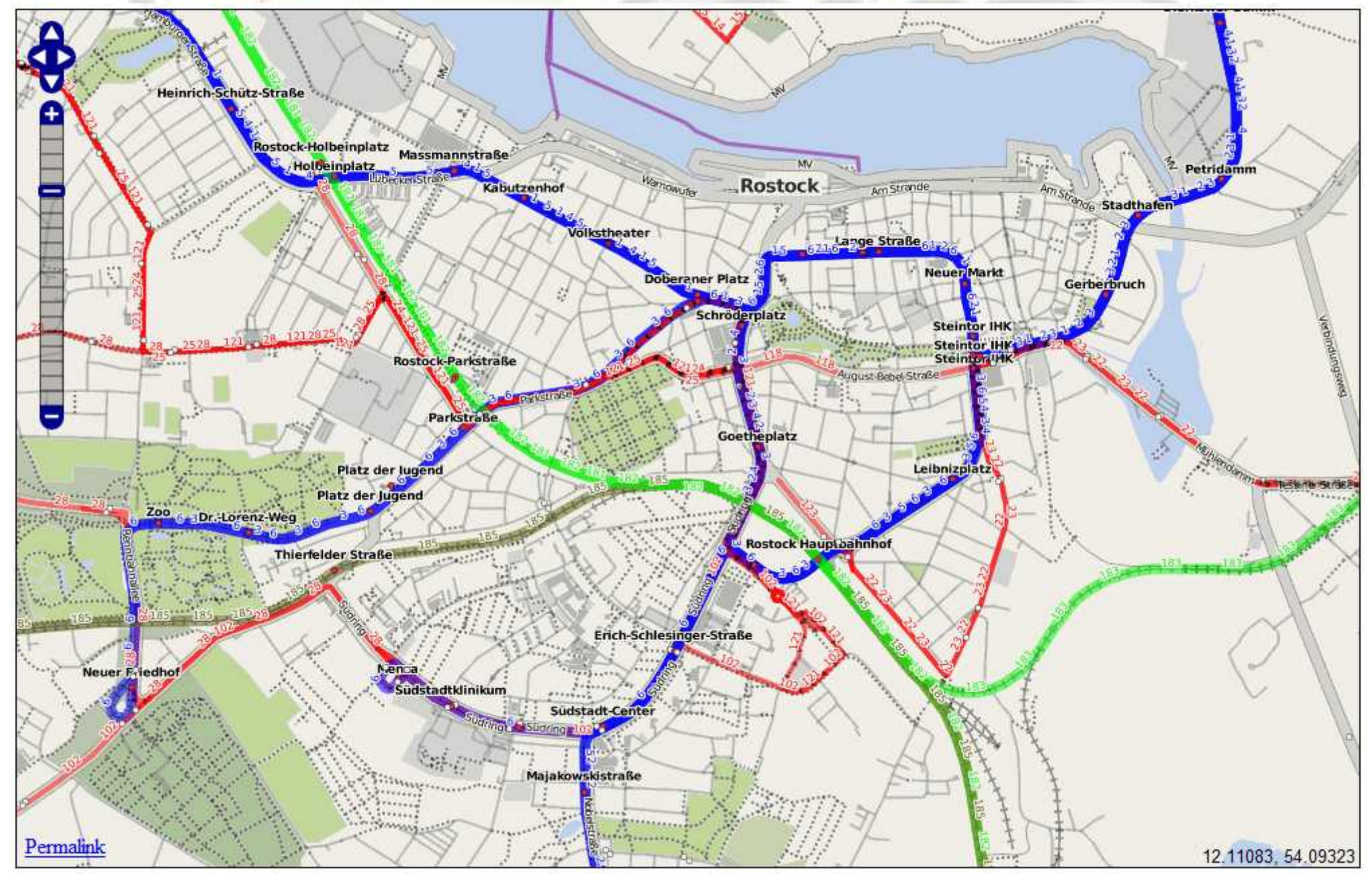

## Mobile Navigation

- Software für Handys, PDAs & co
- viele Betriebssysteme unterstützt
- Bsp: Navit
	- "Navit is an open source car navigation software for Linux systems"
	- läuft auf Win,Lin,MacOS,Android,n800,WinCE
- Software größtenteils im Beta Stadium

## Navit auf n810

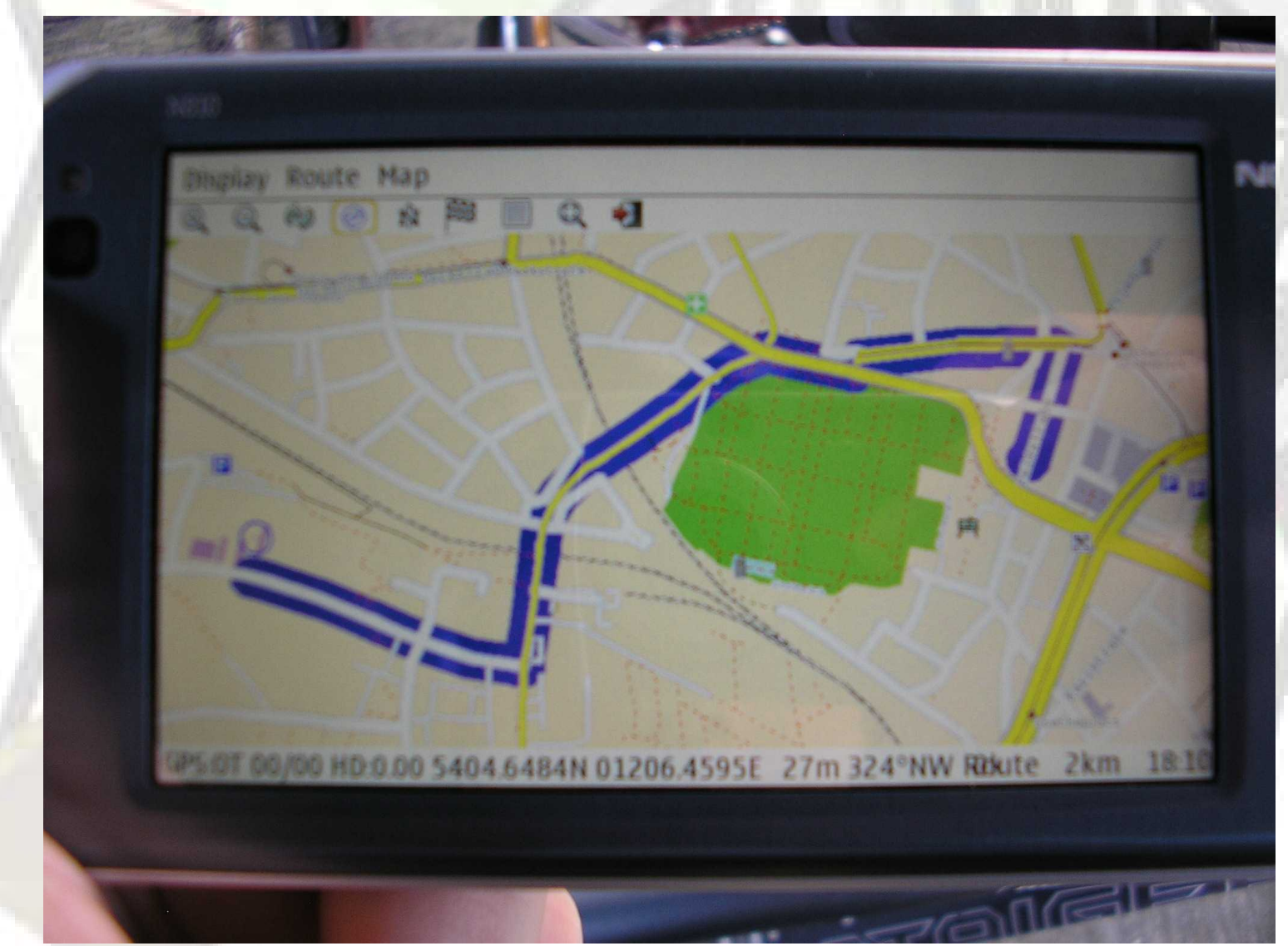

# NaviPOWN

- frühes Stadium
- noch kein Navi
- Windows CE, WinXY, Linux

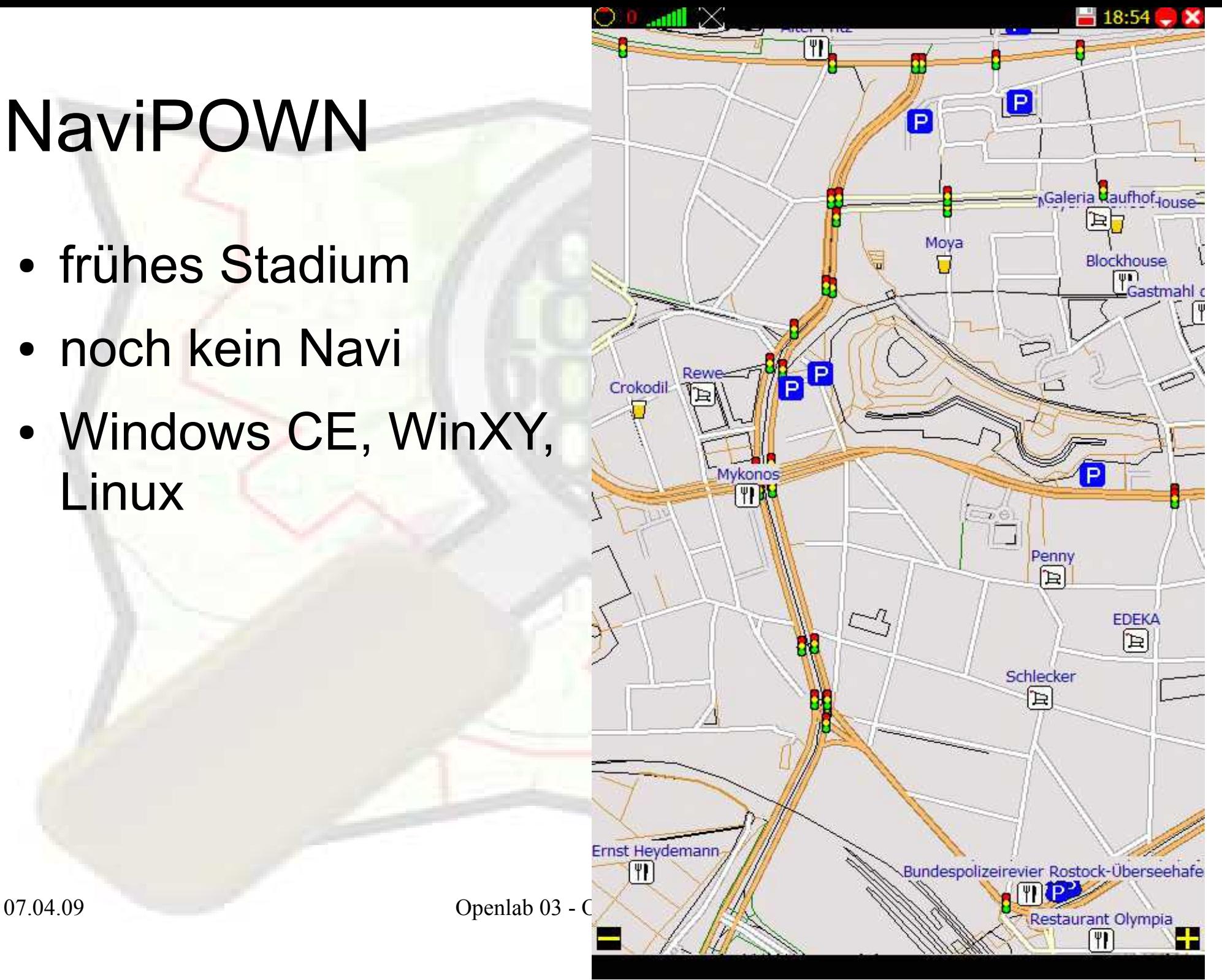

## OSM 3D

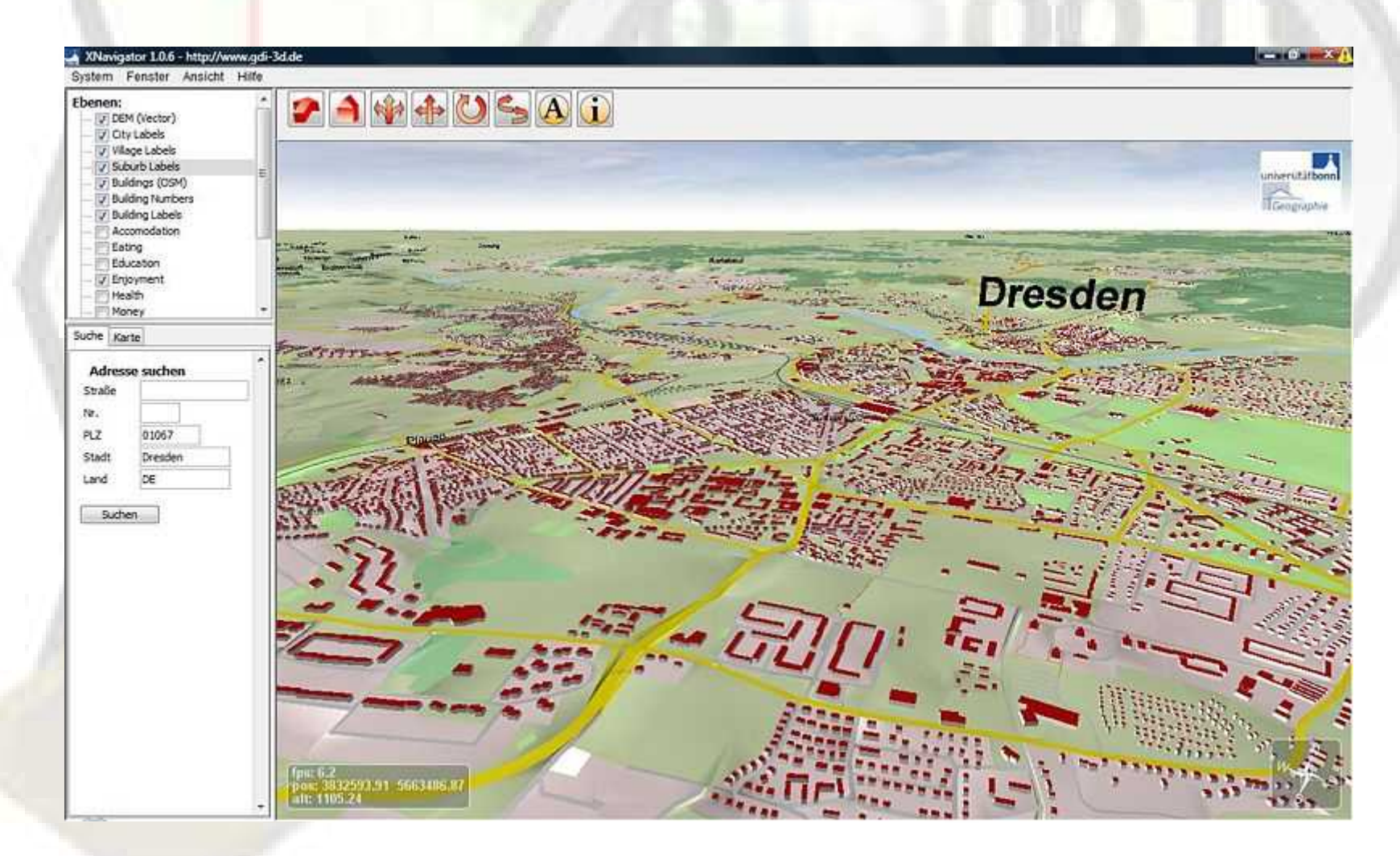

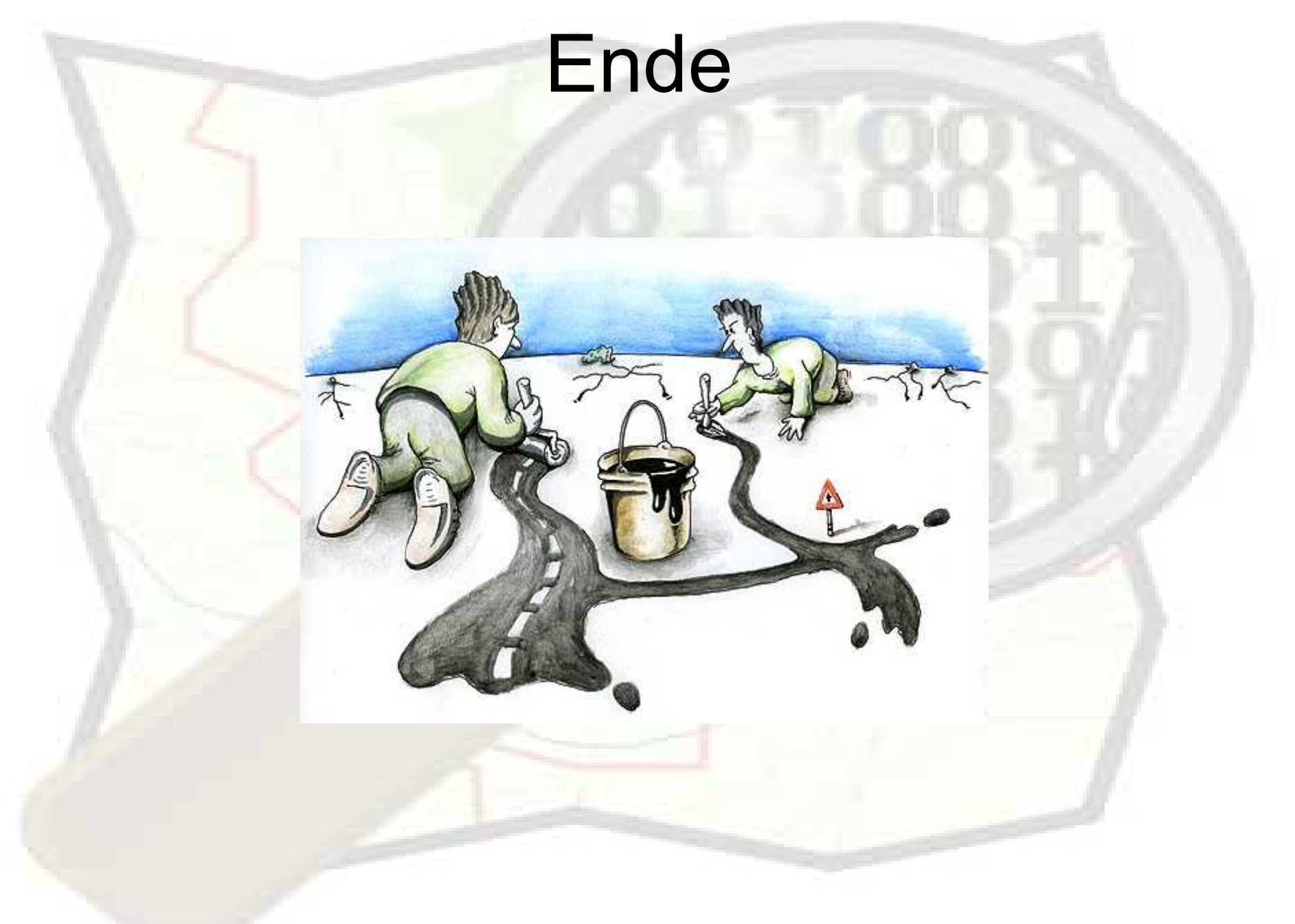